## Wzory wielowierszowe

Dział Wydawnictw IMPAN publ@impan.pl https://www.impan.pl/pl/wydawnictwa/dla-autorow

April 8, 2018

• Uwaga ogólna: konstrukcje, o których niżej mowa, wymagają użycia stylu amsart lub \usepackage{amsmath} i dzielą się na dwa rodzaje:

- (1) konstrukcje align, gather, multline, alignat dotyczą całych wzorów, tj. zastępują equation (wyjątek: align można użyć wewnątrz gather);
- (2) split, aligned, gathered i alignedat to konstrukcje "podporządkowane" mogą wystąpić tylko wewnątrz innych (np. equation, align lub gather) i mogą dotyczyć tylko części wiersza wzoru.

Pewne konstrukcje zastosowane poniżej wymagają dodatkowo \usepackage{mathtools} lub \usepackage{enumitem}.

• Dobra rada: zapomnij o eqnarray!

## 1 Jeden wzór

• Często jeden wzór (tj. jeden ciąg wyrażeń połączonych znakami działań i relacji) zajmuje wiele wierszy. W zasadzie jeden wzór powinien mieć jeden numer – numerowanie osobno części wzoru jest rzadko uzasadnione. W razie potrzeby możemy odwołać się do kolejnych wierszy wzoru, pisząc np.  $(2.5)_2$ .

Jeśli wzory są numerowane z lewej strony (jak w stylu amsart, a także w pismach IMPAN), numer wzoru umieszcza się w pierwszym wierszu wzoru; gdy numeracja jest z prawej – numer jest w ostatnim wierszu. (Uwaga: konwencja ta jest przyjmowana przez wielu wydawców, są jednak i tacy, którzy umieszczają numer na środku wzoru.)

• Gdy nie ma naturalnych miejsc, w których części wzoru można by względem siebie wyrównać, stosujemy multline:

(1.1) aaaaaaaaaaaaaaaaaaaaaaaaaaaa

+ bbbbbbbbbbbbbbbbbbbbbbbbbbbbbbbbbbbbbb

 $\label{thm:2} \hspace{0.3cm} \leq \hspace{0.3cm} \, d \hspace{0.3cm} \, d \hspace{0.3cm$ 

Pierwszy wiersz wzoru jest wówczas przesunięty w lewo, ostatni – w prawo, a pozostałe wiersze są środkowane.

• Którykolwiek "środkowy" wiersz w multline możemy popchnąć w prawo lub w lewo, dodając w tym wierszu \shoveright lub \shoveleft:

(1.2) aaaaaaaaaaaaaaaaaaaaaaaaaaaa + bbbbbbbbbbbbbbbbbbbbbbbbbbbbbbbbbbbbbb + dddddddddd

> × eeeeeeeeeeeeeeeeeeeeeeee ≤ dddddddddddddddddddddddddd.

• Część wierszy w multline możemy wyrównać, używając aligned:

```
(1.3) aaaaaaaaaaaaaaaaa + xxxxxxxxxxxx
```
< bbbbbbbbbbbbbbbbbbbbbbb + ddddddddddddddddddddddddddddddddddddd < ccccccccccccccccccc.

• Aby zakodować obiekt (część wzoru) składający się z kilku środkowanych linii, używamy konstrukcji gathered:

(1.4) 
$$
Pascal_4 = \begin{array}{c} 1 \\ 1 \ 2 \ 1 \\ 1 \ 3 \ 3 \ 1 \\ 1 \ 4 \ 6 \ 4 \ 1 \end{array}
$$

Gdy chcemy takie konstrukcje wyrównać dołem, używamy gathered[b] (od bottom)(wtedy trzeba dodać split, żeby wyśrodkować numer wzoru):

1

(1.5) 
$$
\begin{array}{cccc}\n & 1 & 121 \\
121 & 1331 \\
 & 1331 & 14641\n\end{array}
$$

Stosując gathered[t] (od top), uzyskamy wyrównanie górą:

$$
\begin{array}{ccc}1 & & 1\\1\ 2\ 1 & & 1\ 2\ 1\\1\ 3\ 3\ 1 & & 1\ 3\ 3\ 1\\&1\ 4\ 6\ 4\ 1\end{array}
$$

• Konstrukcje aligned[t] i aligned[b] pozwalają na niezależne i/lub zagnieżdżone wyrównania, np. aligned[t] wewnątrz aligned:

(1.6) 
$$
A = xyzt = ztuv + [f_1(a, b, c, d, e, f, g, h), f_2(a, b, c, d, e, f, g, h), f_3(a, b, c, d, e, f, g, h)] = ccccccccccccccccc
$$

albo aligned[b] wewnątrz aligned:

xxxxxxx + [f1(a, b, c, d, e, f, g, h), f2(a, b, c, d, e, f, g, h), f3(a, b, c, d, e, f, g, h)] = tttttttttttttttttttttttttt = bbbbbbbbbbbbbb.

Wzory wielowierszowe 3

• Aby przesunąć w lewo lub w prawo wiersz wewnątrz konstrukcji z wyrównaniem, używamy polecenia \MoveEqLeft z dodatnim lub ujemnym parametrem (wymaga to \usepackage{mathtools}):

(1.7) 
$$
xxxxx = yyyyyyyyyyyy = [eeee
$$

$$
\times zzzzzzzzzzzzzzzzzzzzzzzz]
$$

$$
= ttttttttttttt
$$

$$
= vvvvvvvvvvvv.
$$

• Gdy wzory są numerowane z lewej strony, możemy dowolnie długie zdanie uznać za "wzór" i przydzielić mu numer, traktując to zdanie jako punkt listy (wymaga to \usepackage{enumitem}; parametr "leftmargin" dobieramy do szerokości numeru wzoru):

(1.8) Here you can place any statement, even taking several lines of text and including displayed formulas, like

$$
aaaa = bbb.
$$

(1.9) Next item.

## 2 Kilka wzorów albo układy warunków

• Osobne wzory powinny być zakończone przecinkami (by było jasne, że następny wiersz to nie kontynuacja poprzedniego).

• Jeśli nie chcemy nic wyrównywać w pionie i każdy wiersz ma mieć osobny numer, używamy gather:

(2.1) 
$$
aaaaaaaaa = b, \quad cc = xxx, \quad dd = yyy,
$$

(2.2) *mmmmmmmmmmmmmmmm* = 0 for all 
$$
i = 1, ..., n
$$
.

Zwróć uwagę na odstępy między częściami wzoru w jednym wierszu; można używać \quad (nieduży odstęp), \quad\␣ (średni) lub \qquad (duży).

 $\bullet$  Gdy któryś numer jest niepotrzebny, można go "wyłączyć", używając \notag:

aaaaaaaaaa = b,  $cc = xxx$ ,  $dd = yyy$ , (2.3) mmmmmmmmmmmmm = 0 for all i = 1, . . . , n.

(Numery, do których nie ma odwołań w pracy, to "szum informacyjny"; numer zajmuje też miejsce i często powoduje, że wzór ma o jeden wiersz więcej. Numeruj więc z zasady tylko te wzory, do których są odwołania w tekście.)

• Gdy żaden numer nie jest potrzebny, używamy gather\*:

aaaaaaaaaa = b,  $cc = xxx$ ,  $dd = yyy$ , mmmmmmmmmmmmmm = 0 for all  $i = 1, ..., n$ .

• Gdy chcemy kilku wierszom przydzielić wspólny numer, wyśrodkowany w pionie, zamiast gather używamy konstrukcji podporządkowanej gathered wewnątrz equation:

(2.4) aaaaaaaaaa = b, cc = xxx, dd = yyy, mmmmmmmmmmmmm = 0 for all i = 1, . . . , n.

• Moźemy również zestawić kilka "multlines" jeden po drugim, używając konstrukcji multlined, dostępnej w mathtools, z opcjonalnymi parametrami wskazującymi ustawienie numeru wzoru i szerokość wzoru:

aaaaaaaaaaaaaaaaaaaaaaaaaaaaaaaaaaaaaaaaa + bbbbbbbbbbbbbbbbbbbbbbbbbbbbbbbbbbbbbbb × yyyyyyyyyyy = xxxxxxxxxxxxxxxxxxxxxxxxxxxx, (2.5) cccccccccccccccccccccccccccccccccccccccc = ddddddddddddddddddddddddddddddddddddddddd. (2.6)

• Na ogół jednak chcemy coś wyrównać w pionie – wtedy używamy align:

$$
(2.7) \t\t xxxxx = ygyyyyyyyyyyyyy
$$

+ zzzzzzzzzzzzzzzzzz,

(2.8) bbb = tttttttttttttttttt,

(2.9) hh = vvvvvvvvvvv.

Zwróć uwagę na to, że znaki wyrównania, tzw. ampersandy (&), stawia się przed znakami relacji; jeśli następuje przeniesienie części wzoru do następnego wiersza (jak wyżej), piszemy &\quad przed znakiem działania.

Pamiętaj też, że nie wszystko można ze sobą wyrównać – w każdym wierszu wzoru części po obu stronach  $\&$  muszą się osobno texować, więc nie można wstawić  $\&$  wewnątrz "wąsów" { } ani wewnątrz nawiasów \left-\right.

• Gdy chcemy kilku wierszom wyrównanym przydzielić wspólny numer, wyśrodkowany w pionie, używamy split lub aligned wewnątrz equation:

xxxxx = yyyyyyyyyyyyyy + zzzzzzzzzzzzzzzzzz, bbb = tttttttttttttttttt, hh = vvvvvvvvvvv. (2.10)

 $\bullet$  Gdy chcemy, by dwa "rozszczepione" (split) równania z numerami miały wspólne wyrównanie, musimy użyć split wewnątrz align (to przewaga split nad aligned):

$$
(2.11)
$$
\n
$$
aaaaaaaaaaaaaaaaaaaaaaaa\ a\ a\ bbbbbbbbbbbbbbbbbbbbbbbb
$$
\n
$$
bbbbb=b\ b\ b\ b\ b\ c\ c\ x\ x\ x\ x.
$$

$$
cccc \quad \text{etc.}
$$

$$
(2.12)
$$
\n
$$
dddddddd = zzzzz.
$$

Gdy nie chcemy "wyrównywać wyrównań", używamy split lub aligned wewnątrz gather:

aaaaaaaaaaaaaaaaaaaaaaa = bbbbbbbbbbbbb, bbbbbbbbbbbbbbbbbbbbbbbb = xxxxxx, (2.13)

$$
babbbbbbbbbbbbbbbbbbbbbbbbbbbbbbbbbbbbbbbbbbbbb
$$

ccccc = yyyyyyy, dddddddd = zzzzz. (2.14)

• Przy większej liczbie "kolumn" możemy nadal używać align lub align\*, dodając ampersandy rozdzielające kolumny:

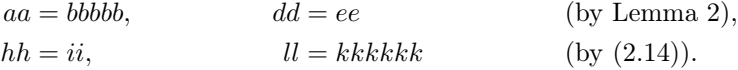

Nie kontrolujemy tu jednak odległości między kolumnami. Gdy chcemy ją zadać, używamy konstrukcji alignat lub alignat\*, która wymaga podania liczby kolumn i wpisania odstępów między nimi:

(2.15) 
$$
aa = bbbbb, \quad dd = ee \qquad \text{(by Lemma 2)},
$$

$$
(2.16) \t\t\t\t\t hh = ii, \t\t\t\t l = kkkkk \t\t\t (by (2.14)).
$$

• Konstrukcja alignat ma też wersję "podporządkowaną" alignedat, z jednym numerem wyśrodkowanym, umieszczaną wewnątrz equation:

(2.17) 
$$
aa = bbbb, \quad dd = ee \quad \text{(by Lemma 2)},
$$

$$
hh = ii, \quad ll = kkkkkk \quad \text{(by (2.14))}.
$$

• Niekiedy chcemy, by kolejne wiersze układu warunków miały wspólny numer z literami a, b, c itd. – służy do tego konstrukcja subequations, wewnątrz której możemy umieszczać poprzednie konstrukcje, np. alignat wewnątrz subequations:

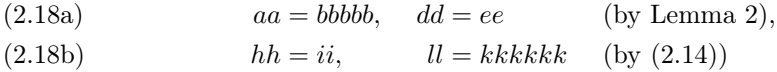

albo gather wewnątrz subequations:

aaaaaaaaaaaaaaaaaaaaaaa = bbbbbbbbbbbbb, bbbbbbbbbbbbbbbbbbbbbbbb = xxxxxx, (2.19a)

(2.19b) 
$$
cccc = yxyxyyyy,
$$

$$
dddddddd = zzzzz.
$$

Zwróć uwagę na niezależne etykiety do całego wzoru i do poszczególnych części: pisząc \eqref{E:suba}, odwołamy się do całego wzoru (2.18), a pisząc \eqref{E:suba1} – do jego części (2.18a).

• Gdy wewnątrz konstrukcji z wyrównaniem chcemy wstawić dłuższy komentarz (który nie zmieściłby się w danym wierszu obok wzoru) – używamy \intertext (to działa z align i align\*, ale nie z aligned):

(2.20) 
$$
xxxx = yyyyyyyyyyyyy + [eeee
$$

$$
\times zzzzzzzzzzzzzzzzzzzzzz]
$$

(note that we have not used the full strength of  $(H)$  here, but only the concavity of f)

 $= t t t t t t t t t t t t t t$  $= vvvvvvvvvvv.$ 

## Bibliografia

[1] G. Grätzer, More Math into IATEX, 4th ed., Springer, Berlin, 2007.